# Simple Multihoming

### AFNOG 2013 AE-R Workshop

- p Redundancy
	- **n** One connection to internet means the network is dependent on:
		- <sup>p</sup> Local router (configuration, software, hardware)
		- <sup>p</sup> WAN media (physical failure, carrier failure)
		- <sup>p</sup> Upstream Service Provider (configuration, software, hardware)

### $\square$  Reliability

- **Business critical applications demand** continuous availability
- **Example 1** Lack of redundancy implies lack of reliability implies loss of revenue

### □ Supplier Diversity

- Many businesses demand supplier diversity as a matter of course
- Internet connection from two or more suppliers
	- <sup>p</sup> With two or more diverse WAN paths
	- <sup>p</sup> With two or more exit points
	- <sup>p</sup> With two or more international connections
	- <sup>p</sup> **Two of everything**

□ Not really a reason, but oft quoted...

#### p Leverage:

- **n** Playing one ISP off against the other for:
	- **D** Service Quality
	- <sup>p</sup> Service Offerings
	- <sup>p</sup> Availability

### p Summary:

■ Multihoming is easy to demand as requirement of any operation

#### But what does it really mean:

- p In real life?
- <sup>p</sup> For the network?
- <sup>p</sup> For the Internet?
- And how do we do it?

# Multihoming Definition

- p More than one link external to the local network
	- $\blacksquare$  two or more links to the same ISP
	- **n** two or more links to different ISPs
- p Usually **two** external facing routers
	- **n** one router gives link and provider redundancy only

# Multihoming

- $\Box$  The scenarios described here apply equally well to end sites being customers of ISPs and ISPs being customers of other ISPs
- $\Box$  Implementation detail may be different
	- n end site  $\rightarrow$  ISP ISP controls config
	- ISP1  $\rightarrow$  ISP2 ISPs share config
- 

# Autonomous System Number (ASN)

- □ Two ranges
	-
	-
- p Usage:
	- 0 and 65535 (reserved)
	-
	-
	-
	-

```
■ 0-65535 (original 16-bit range)
■ 65536-4294967295 (32-bit range – RFC4893)
```
- n 1-64495 (public Internet)
- 64496-64511 (documentation RFC5398)
- 64512-65534 (private use only)
- 23456 (represent 32-bit range in 16-bit world)
- 
- 65536-65551 (documentation RFC5398)
- n 65552-4294967295 (public Internet)
- □ 32-bit range representation specified in RFC5396
	- **Defines "asplain" (traditional format) as standard notation**

# Autonomous System Number (ASN)

- $\Box$  ASNs are distributed by the Regional Internet Registries
	- **n** They are also available from upstream ISPs who are members of one of the RIRs
- □ Current 16-bit ASN allocations up to 61439 have been made to the RIRs
	- **n** Around 43300 are visible on the Internet
- p Each RIR has also received a block of 32-bit ASNs
	- Out of 3700 assignments, around 3300 are visible on the Internet
- p See www.iana.org/assignments/as-numbers

# Private-AS – Application

#### $\square$  Applications

- $\blacksquare$  An ISP with customers multihomed on their backbone (RFC2270) -or-
- $\blacksquare$  A corporate network with several regions but connections to the Internet only in the core

-or-

 $\blacksquare$  Within a BGP Confederation

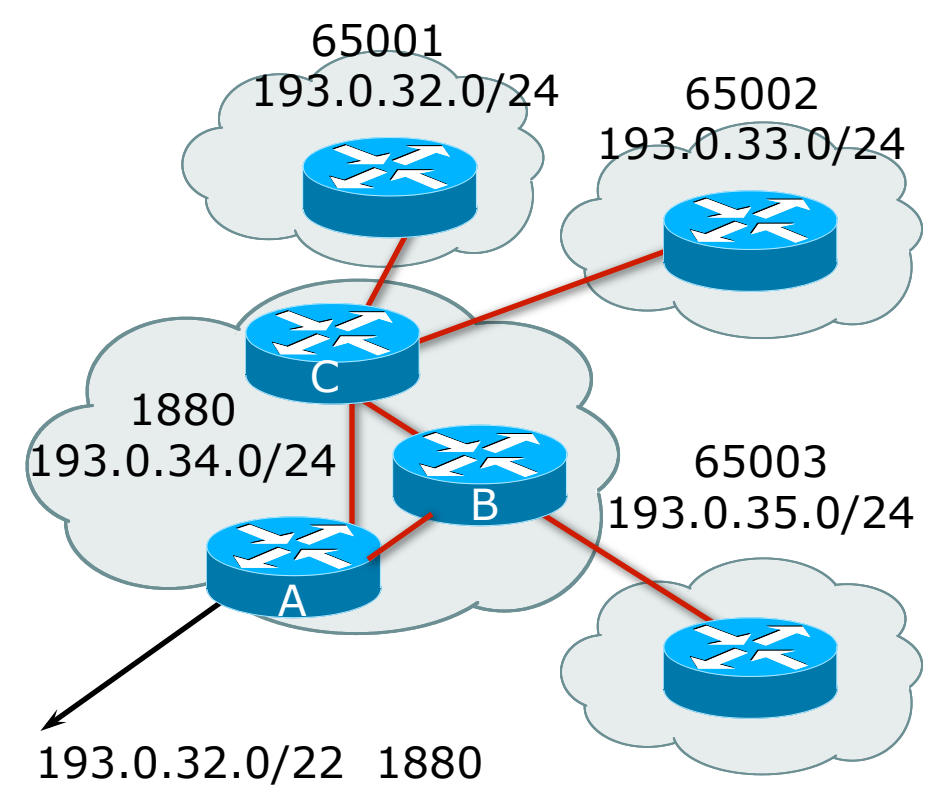

### Private-AS – Removal

- p Private ASNs MUST be removed from all prefixes announced to the public Internet
	- **n** Include configuration to remove private ASNs in the eBGP template
- $\Box$  As with RFC1918 address space, private ASNs are intended for internal use
	- **n** They should not be leaked to the public Internet

p Cisco IOS

**neighbor x.x.x.x remove-private-AS**

# Transit/Peering/Default

### p **Transit**

- Carrying traffic across a network
- **n** Usually **for a fee**

### p **Peering**

- **Exchanging locally sourced routing information** and traffic
- **n** Usually **for no fee**
- Sometimes called settlement free peering
- p Default
	- Where to send traffic when there is no explicit match in the routing table

# Configuring Policy

- p Assumptions:
	- $\blacksquare$  prefix-lists are used throughout
	- **n** easier/better/faster than access-lists
- p Three BASIC Principles
	- **n** prefix-lists to filter prefixes
	- n filter-lists to filter ASNs
	- $\blacksquare$  route-maps to apply policy
- $\Box$  Route-maps can be used for filtering, but this is more "advanced" configuration

# Policy Tools

- p Local preference
	- **n** outbound traffic flows
- □ Metric (MED)
	- inbound traffic flows (local scope)
- p AS-PATH prepend
	- inbound traffic flows (Internet scope)
- p Communities
	- **n** specific inter-provider peering

# Originating Prefixes: Assumptions

- □ MUST announce assigned address block to Internet
- $\Box$  MAY also announce subprefixes reachability is not guaranteed
- $\square$  Current minimum allocation is from /20 to /24 depending on the RIR
	- Several ISPs filter RIR blocks on this boundary
	- Several ISPs filter the rest of address space according to the IANA assignments
	- **n** This activity is called "Net Police" by some

# Originating Prefixes

p The RIRs publish their minimum allocation sizes per /8 address block

- n AfriNIC: www.afrinic.net/docs/policies/afpol-v4200407-000.htm
- n APNIC: www.apnic.net/db/min-alloc.html
- n ARIN: www.arin.net/reference/ip\_blocks.html
- LACNIC: lacnic.net/en/registro/index.html
- RIPE NCC: www.ripe.net/ripe/docs/smallest-alloc-sizes.html
- Note that AfriNIC only publishes its current minimum allocation size, not the allocation size for its address blocks
- p IANA publishes the address space it has assigned to end-sites and allocated to the RIRs:
	- www.iana.org/assignments/ipv4-address-space
- p Several ISPs use this published information to filter prefixes on:
	- What should be routed (from IANA)
	- $\blacksquare$  The minimum allocation size from the RIRs

# "Net Police" prefix list issues

- p Meant to "punish" ISPs who pollute the routing table with specifics rather than announcing aggregates
- p Impacts legitimate multihoming especially at the Internet's edge
- p Impacts regions where domestic backbone is unavailable or costs \$\$\$ compared with international bandwidth
- $\Box$  Hard to maintain requires updating when RIRs start allocating from new address blocks
- p Don't do it unless consequences understood and you are prepared to keep the list current
	- Consider using the Team Cymru or other reputable bogon BGP feed:
	- www.team-cymru.org/Services/Bogons/routeserver.html

# How to Multihome

Some choices…

### Transits

- □ Transit provider is another autonomous system which is used to provide the local network with access to other networks
	- **n** Might be local or regional only
	- But more usually the whole Internet
- p Transit providers need to be chosen wisely:
	- **n** Only one
		- no redundancy
	- **n** Too many
		- <sup>p</sup> more difficult to load balance
		- <sup>p</sup> no economy of scale (costs more per Mbps)
		- <sup>p</sup> hard to provide service quality

#### p **Recommendation: at least two, no more than three**

### Common Mistakes

 $\square$  ISPs sign up with too many transit providers

- **n** Lots of small circuits (cost more per Mbps than larger ones)
- **n** Transit rates per Mbps reduce with increasing transit bandwidth purchased
- $\blacksquare$  Hard to implement reliable traffic engineering that doesn't need daily fine tuning depending on customer activities

#### $\Box$  No diversity

- **n** Chosen transit providers all reached over same satellite or same submarine cable
- **n** Chosen transit providers have poor onward transit and peering

### Peers

 $\Box$  A peer is another autonomous system with which the local network has agreed to exchange locally sourced routes and traffic

#### p Private peer

**n** Private link between two providers for the purpose of interconnecting

#### p Public peer

**n** Internet Exchange Point, where providers meet and freely decide who they will interconnect with

p **Recommendation: peer as much as possible!** 

### Common Mistakes

- □ Mistaking a transit provider's "Exchange" business for a no-cost public peering point
- $\Box$  Not working hard to get as much peering as possible
	- **n** Physically near a peering point (IXP) but not present at it
	- (Transit sometimes is cheaper than peering!!)
- p Ignoring/avoiding competitors because they are competition
	- **Even though potentially valuable peering** partner to give customers a better experience

# Multihoming Scenarios

- p Stub network
- p Multi-homed stub network
- p Multi-homed network
- □ Multiple Sessions to another AS

## Stub Network

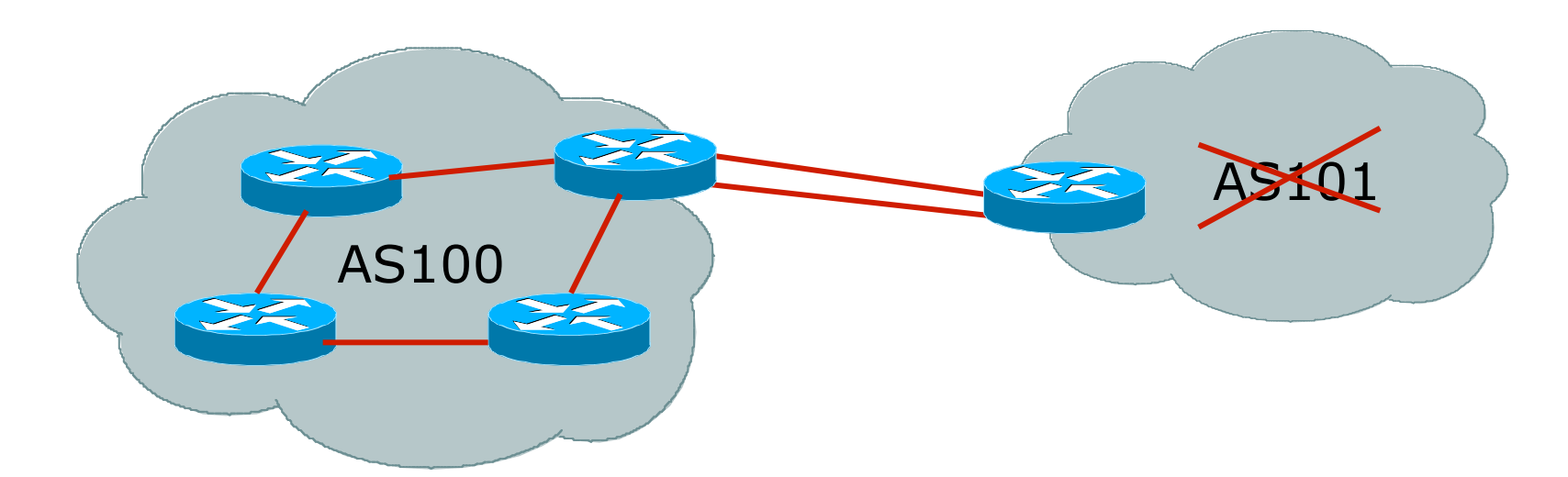

- p No need for BGP
- □ Point static default to upstream ISP
- p Upstream ISP advertises stub network
- □ Policy confined within upstream ISP's policy

### Multi-homed Stub Network

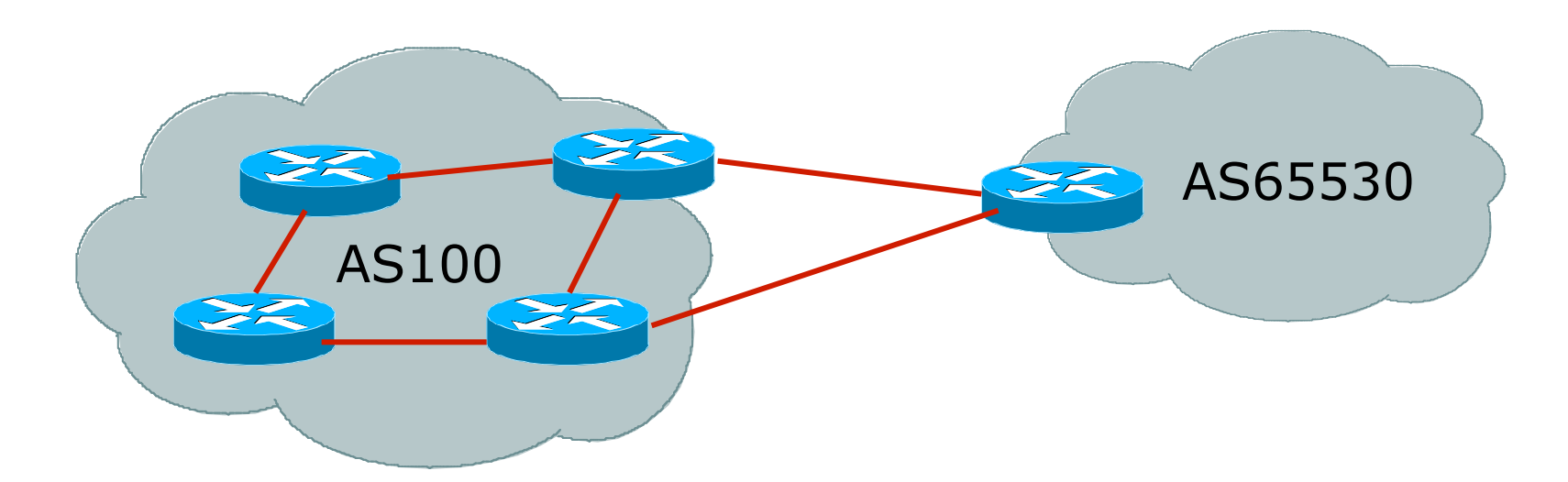

- □ Use BGP (not IGP or static) to loadshare  $\square$  Use private AS (ASN > 64511)
- □ Upstream ISP advertises stub network
- □ Policy confined within upstream ISP's policy

## Multi-homed Network

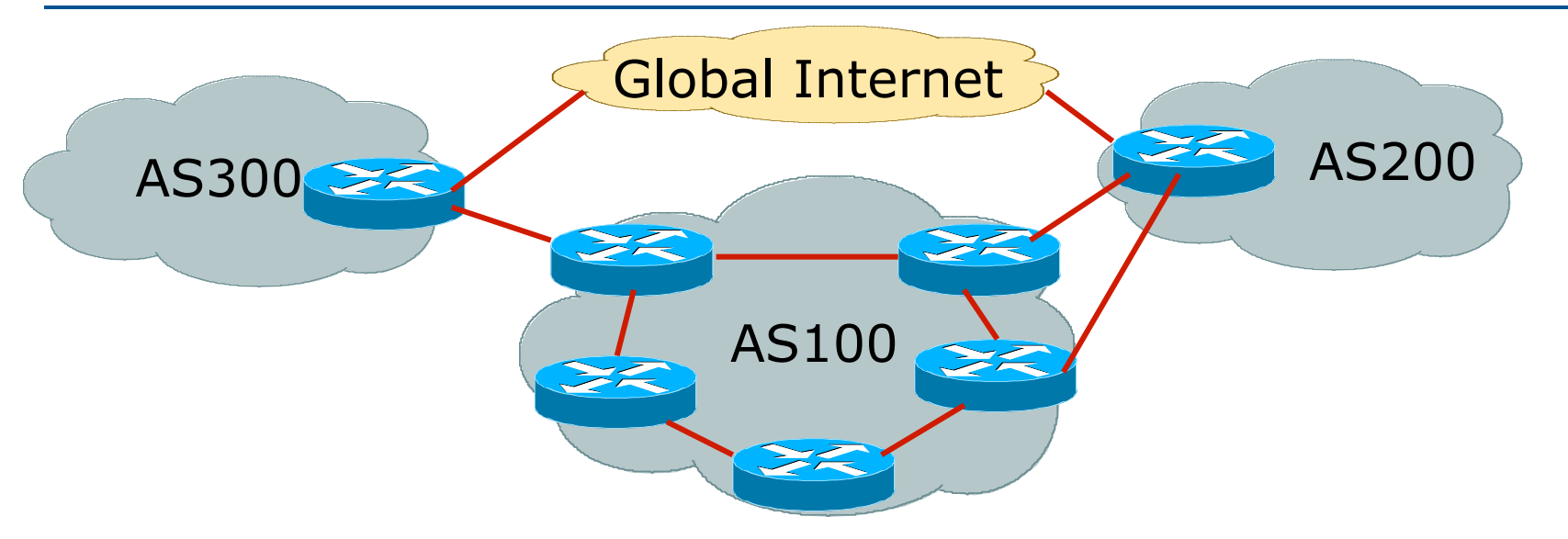

#### p Many situations possible

- **n** multiple sessions to same ISP
- secondary for backup only
- load-share between primary and secondary
- selectively use different ISPs

## Multiple Sessions to an ISP

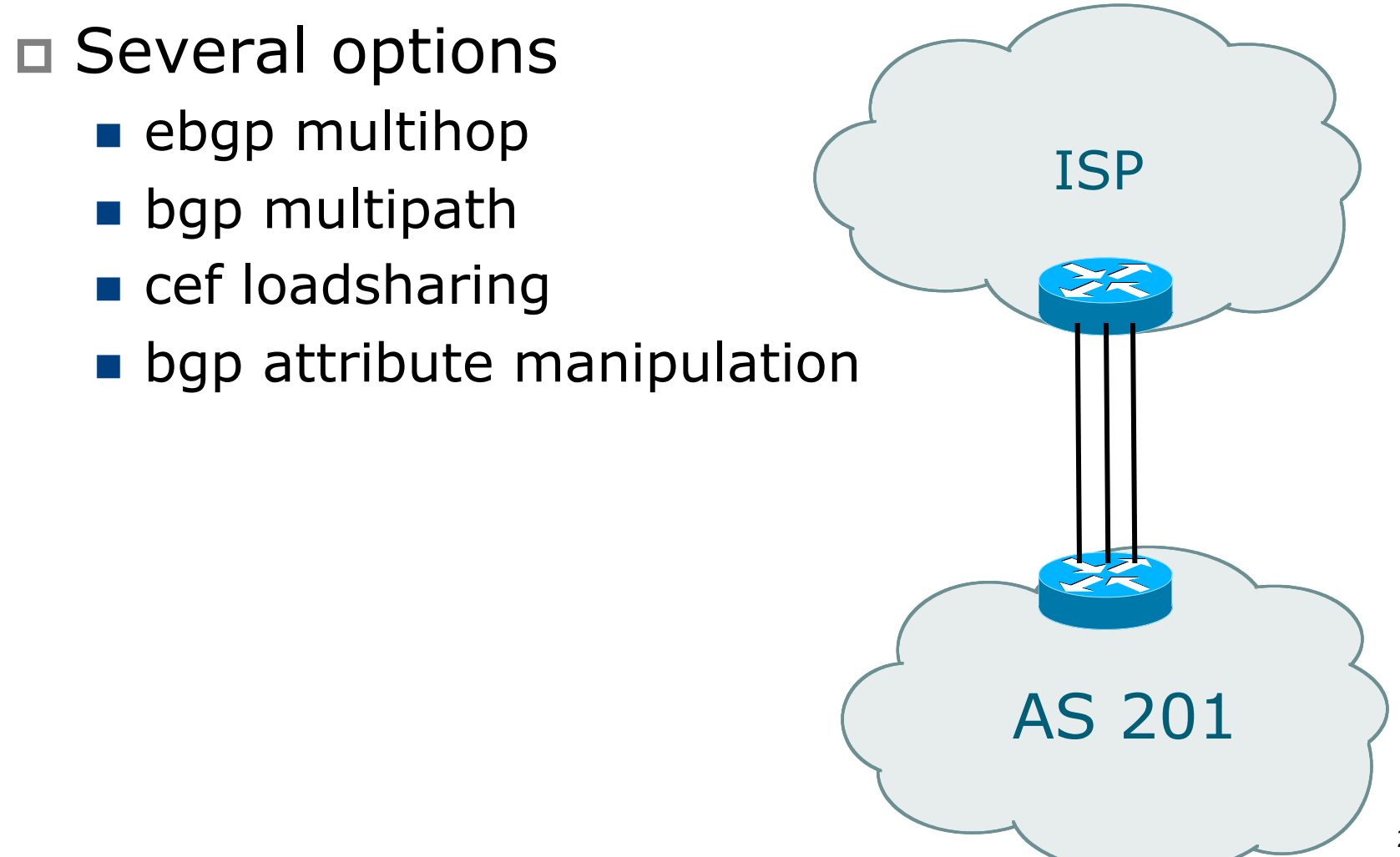

# Multiple Sessions to an AS – ebgp multihop

```
AS 100 
                                                                         1.1.1.1 
                                                             AS 200
p Use ebgp-multihop 
       Run eBGP between loopback addresses
    ■ eBGP prefixes learned with loopback address as
       next hop 
   Cisco IOS
    router bgp 100 
      neighbor 1.1.1.1 remote-as 200 
      neighbor 1.1.1.1 ebgp-multihop 2 
     ! 
      ip route 1.1.1.1 255.255.255.255 serial 1/0 
      ip route 1.1.1.1 255.255.255.255 serial 1/1 
      ip route 1.1.1.1 255.255.255.255 serial 1/2 
□ Common error made is to point remote
   loopback route at IP address rather than 
   specific link 
                                                                     \overline{\mathsf{A}}_-\overline{\mathsf{B}} .
```
# Multiple Sessions to an AS – ebgp multihop

- p One serious eBGP-multihop caveat:
	- R1 and R3 are eBGP peers that are loopback peering
	- **n** Configured with:
	- **neighbor x.x.x.x ebgp-multihop 2**
	- If the R1 to R3 link goes down the session could establish via R2
- p Usually happens when routing to remote loopback is dynamic, rather than static pointing at a link

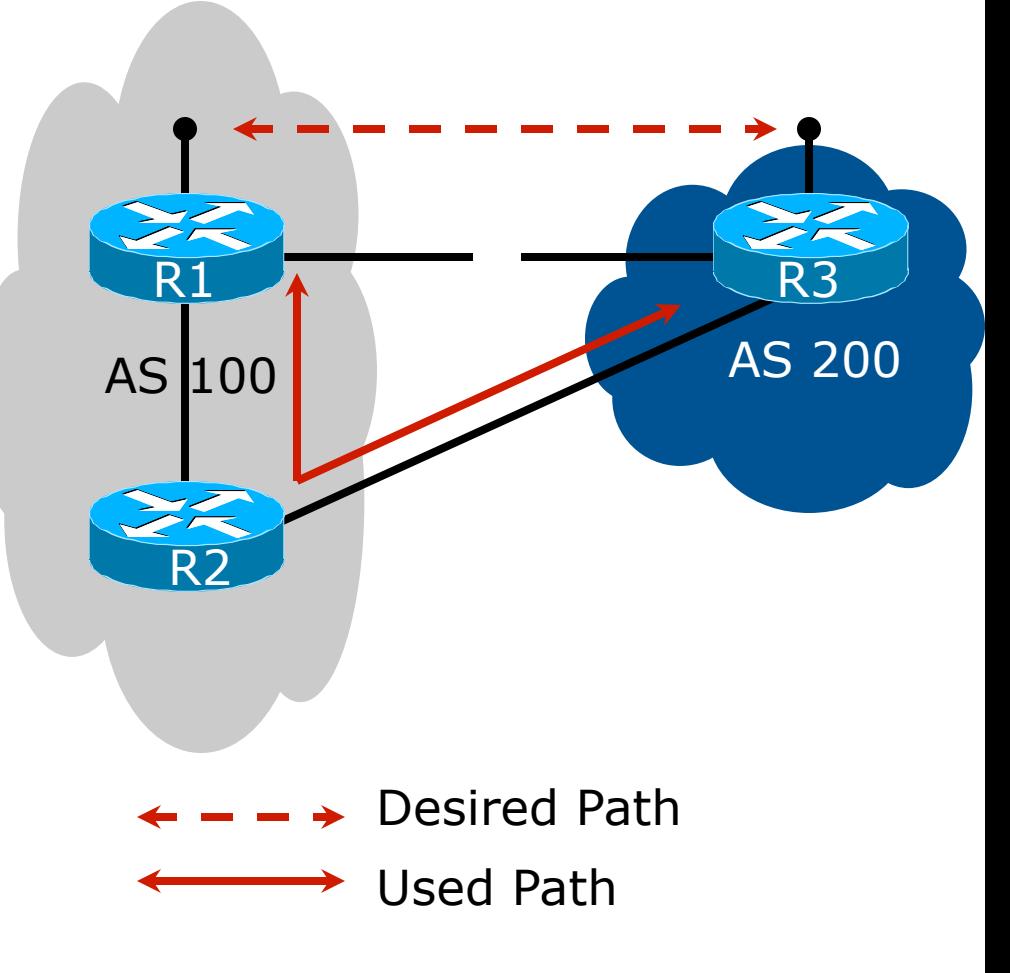

Multiple Sessions to an ISP – ebgp multihop

- $\Box$  Try and avoid use of ebgp-multihop unless:
	- $\blacksquare$  It's absolutely necessary  $\lnot$ or-
	- **n** Loadsharing across multiple links
- $\Box$  Many ISPs discourage its use, for example:

We will run eBGP multihop, but do not support it as a standard offering because customers generally have a hard time managing it due to:

- routing loops
- failure to realise that BGP session stability problems are usually due connectivity problems between their CPE and their BGP speaker

# Multiple Sessions to an AS – bgp multi path

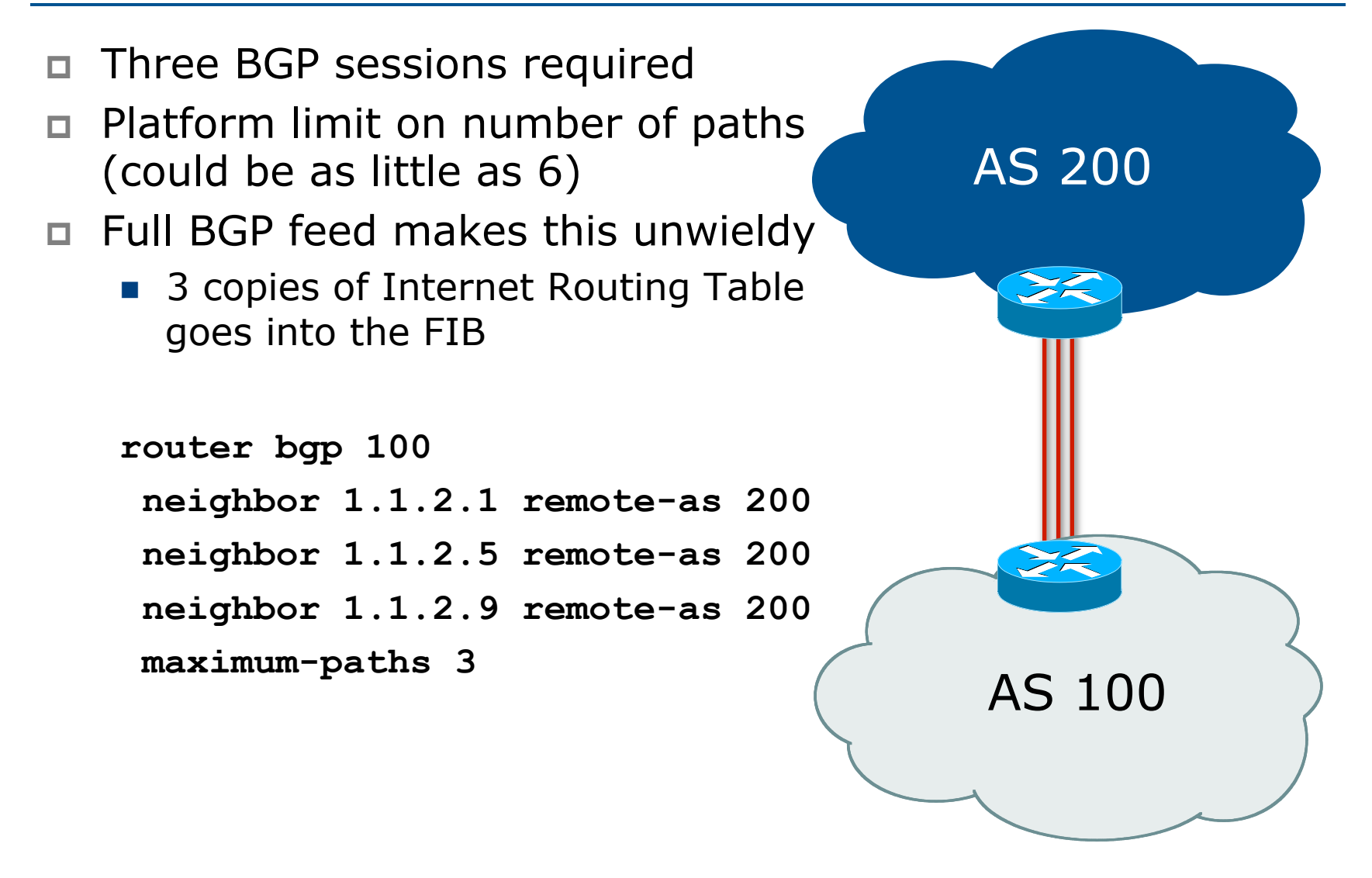

Multiple Sessions to an AS – bgp attributes & filters

- □ Simplest scheme is to use defaults
- p Learn/advertise prefixes for better control
- **p** Planning and some work required to achieve loadsharing
	- **Point default towards one ISP**
	- **EXEC** Learn selected prefixes from second ISP
	- **n** Modify the number of prefixes learnt to achieve acceptable load sharing
- No magic solution

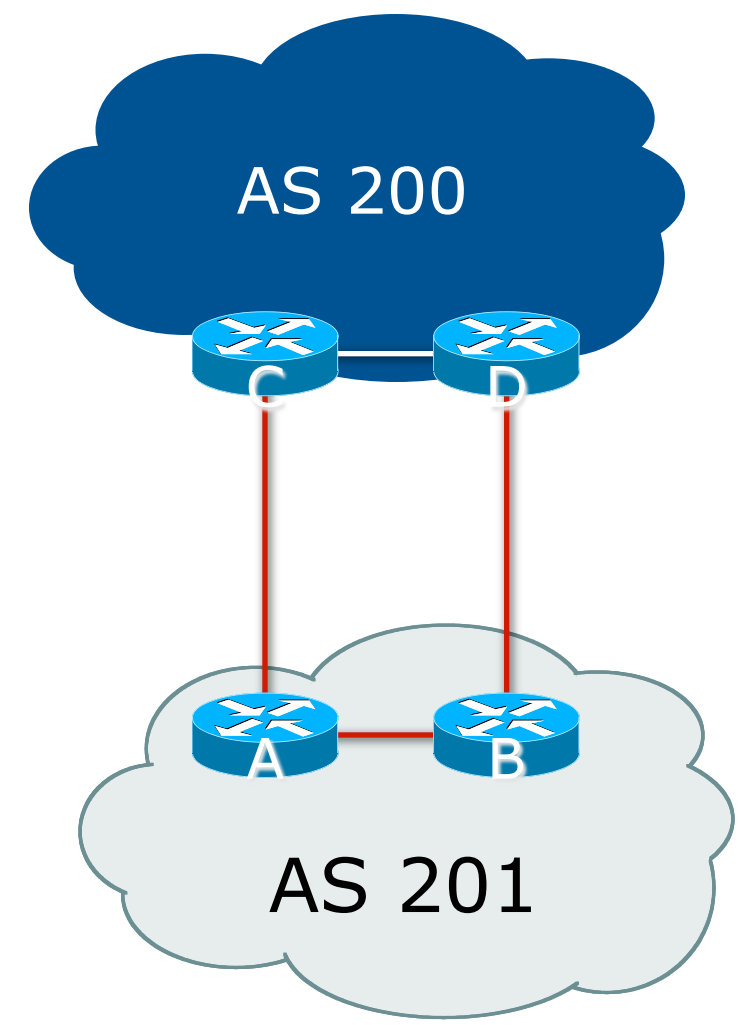

# Basic Principles of Multihoming

#### Let's learn to walk before we try running…

## The Basic Principles

□ Announcing address space attracts traffic

- **n** (Unless policy in upstream providers interferes)
- $\Box$  Announcing the ISP aggregate out a link will result in traffic for that aggregate coming in that link
- $\Box$  Announcing a subprefix of an aggregate out a link means that all traffic for that subprefix will come in that link, even if the aggregate is announced somewhere else

**n** The most specific announcement wins!

## The Basic Principles

- □ To split traffic between two links:
	- **n** Announce the aggregate on both links ensures redundancy
	- $\blacksquare$  Announce one half of the address space on each link
	- $\blacksquare$  (This is the first step, all things being equal)
- p Results in:
	- **n** Traffic for first half of address space comes in first link
	- **n** Traffic for second half of address space comes in second link
	- **n** If either link fails, the fact that the aggregate is announced ensures there is a backup path
#### The Basic Principles

- p The keys to successful multihoming configuration:
	- **EXECTE:** Keeping traffic engineering prefix announcements independent of customer iBGP
	- **I** Understanding how to announce aggregates
	- **n** Understanding the purpose of announcing subprefixes of aggregates
	- Understanding how to manipulate BGP attributes
	- **n** Too many upstreams/external paths makes multihoming harder (2 or 3 is enough!)

# IP Addressing & Multihoming

#### How Good IP Address Plans assist with Multihoming

### IP Addressing & Multihoming

- IP Address planning is an important part of Multihoming
- p Previously have discussed separating:
	- **n** Customer address space
	- Customer p-t-p link address space
	- n Infrastructure p-t-p link address space
	- **n** Loopback address space

#### 101.10.0.0/21

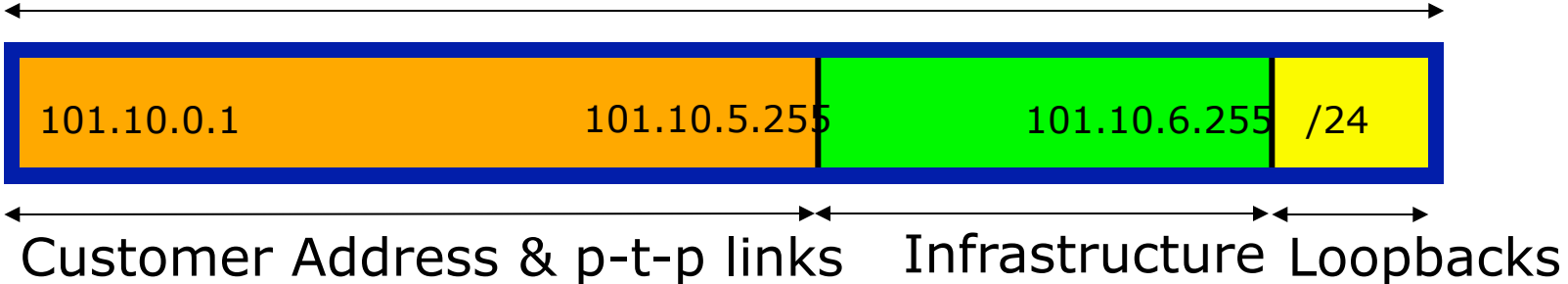

### IP Addressing & Multihoming

- □ ISP Router loopbacks and backbone point to point links make up a small part of total address space
	- **n** And they don't attract traffic, unlike customer address space
- □ Links from ISP Aggregation edge to customer router needs one /30
	- **n** Small requirements compared with total address space
	- **n** Some ISPs use IP unnumbered
- $\Box$  Planning customer assignments is a very important part of multihoming
	- **n** Traffic engineering involves subdividing aggregate into pieces until load balancing works

#### Unplanned IP addressing

ISP fills up customer IP addressing from one end of the range:

101.10.0.0/21 Customer Addresses ISP 1 2 3 4 5

#### □ Customers generate traffic

- Dividing the range into two pieces will result in one  $/22$ with all the customers, and one /22 with just the ISP infrastructure the addresses
- $\blacksquare$  No loadbalancing as all traffic will come in the first /22
- **Means further subdivision of the first /22 = harder work**

#### Planned IP addressing

If ISP fills up customer addressing from both ends of the range:

101.10.0.0/21

2 3 5 7 9 2 2 4 6 8 10

#### Customer Addresses ISP Customer Addresses

#### p Scheme then is:

- First customer from first /22, second customer from second /22, third from first /22, etc
- p This works also for residential versus commercial customers:
	- Residential from first  $/22$
	- Commercial from second /22

#### Planned IP Addressing

- $\Box$  This works fine for multihoming between two upstream links (same or different providers)
- □ Can also subdivide address space to suit more than two upstreams
	- **n** Follow a similar scheme for populating each portion of the address space
- □ Don't forget to always announce an aggregate out of each link

# Basic Multihoming

#### Let's try some simple worked examples…

#### Basic Multihoming

- p No frills multihoming
- p Will look at two cases:
	- **n** Multihoming with the same ISP
	- Multihoming to different ISPs
- $\square$  Will keep the examples easy
	- **n** Understanding easy concepts will make the more complex scenarios easier to comprehend
	- $\blacksquare$  All assume that the site multihoming has a /19 address block

#### Basic Multihoming

 $\Box$  This type is most commonplace at the edge of the Internet

- **n** Networks here are usually concerned with inbound traffic flows
- Outbound traffic flows being "nearest exit" is usually sufficient
- □ Can apply to the leaf ISP as well as Enterprise networks

# Two links to the same ISP

#### One link primary, the other link backup only

- $\Box$  Applies when end-site has bought a large primary WAN link to their upstream a small secondary WAN link as the backup
	- For example, primary path might be an  $E1$ , backup might be 64kbps

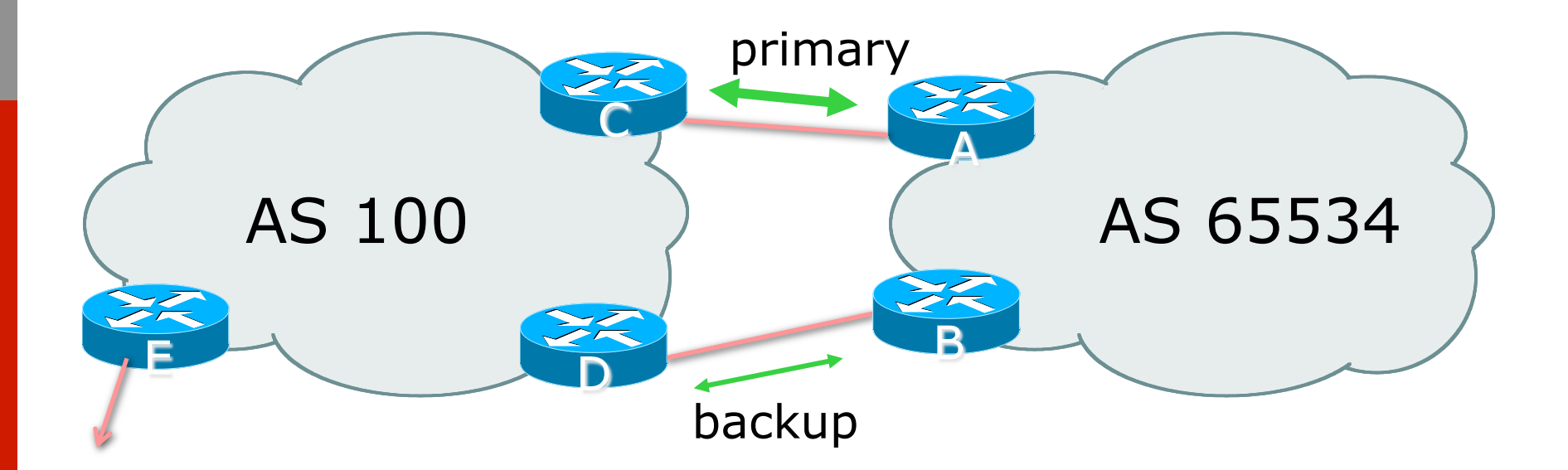

 $\square$  AS100 removes private AS and any customer subprefixes from Internet announcement

- $\Box$  Announce /19 aggregate on each link
	- **primary link:** 
		- <sup>p</sup> Outbound announce /19 unaltered
		- <sup>p</sup> Inbound receive default route
	- $\blacksquare$  backup link:
		- <sup>p</sup> Outbound announce /19 with increased metric
		- <sup>p</sup> Inbound received default, and reduce local preference

p When one link fails, the announcement of the /19 aggregate via the other link ensures continued connectivity

p Router A Configuration

**router bgp 65534** 

 **network 121.10.0.0 mask 255.255.224.0** 

 **neighbor 122.102.10.2 remote-as 100** 

 **neighbor 122.102.10.2 description RouterC** 

 **neighbor 122.102.10.2 prefix-list aggregate out** 

 **neighbor 122.102.10.2 prefix-list default in** 

**!** 

**ip prefix-list aggregate permit 121.10.0.0/19 ip prefix-list default permit 0.0.0.0/0 !** 

**ip route 121.10.0.0 255.255.224.0 null0** 

p Router B Configuration

**router bgp 65534** 

 **network 121.10.0.0 mask 255.255.224.0** 

 **neighbor 122.102.10.6 remote-as 100** 

 **neighbor 122.102.10.6 description RouterD** 

 **neighbor 122.102.10.6 prefix-list aggregate out** 

 **neighbor 122.102.10.6 route-map routerD-out out** 

 **neighbor 122.102.10.6 prefix-list default in** 

 **neighbor 122.102.10.6 route-map routerD-in in** 

**!** 

..next slide

```
ip prefix-list aggregate permit 121.10.0.0/19 
ip prefix-list default permit 0.0.0.0/0 
! 
ip route 121.10.0.0 255.255.224.0 null0 
! 
route-map routerD-out permit 10 
  set metric 10 
! 
route-map routerD-in permit 10 
  set local-preference 90 
!
```
p Router C Configuration (main link) **router bgp 100 neighbor 122.102.10.1 remote-as 65534 neighbor 122.102.10.1 default-originate neighbor 122.102.10.1 prefix-list Customer in neighbor 122.102.10.1 prefix-list default out ! ip prefix-list Customer permit 121.10.0.0/19 ip prefix-list default permit 0.0.0.0/0** 

p Router D Configuration (backup link) **router bgp 100 neighbor 122.102.10.5 remote-as 65534 neighbor 122.102.10.5 default-originate neighbor 122.102.10.5 prefix-list Customer in neighbor 122.102.10.5 prefix-list default out ! ip prefix-list Customer permit 121.10.0.0/19 ip prefix-list default permit 0.0.0.0/0** 

p Router E Configuration

**router bgp 100** 

 **neighbor 122.102.10.17 remote-as 110** 

 **neighbor 122.102.10.17 remove-private-AS** 

 **neighbor 122.102.10.17 prefix-list Customer out !** 

**ip prefix-list Customer permit 121.10.0.0/19** 

- □ Router E removes the private AS and customer's subprefixes from external announcements
- p Private AS still visible inside AS100

# Two links to the same ISP

#### With Loadsharing

#### Loadsharing to the same ISP

- □ More common case
- □ End sites tend not to buy circuits and leave them idle, only used for backup as in previous example
- $\Box$  This example assumes equal capacity circuits
	- **I** Unequal capacity circuits requires more refinement – see later

#### Loadsharing to the same ISP

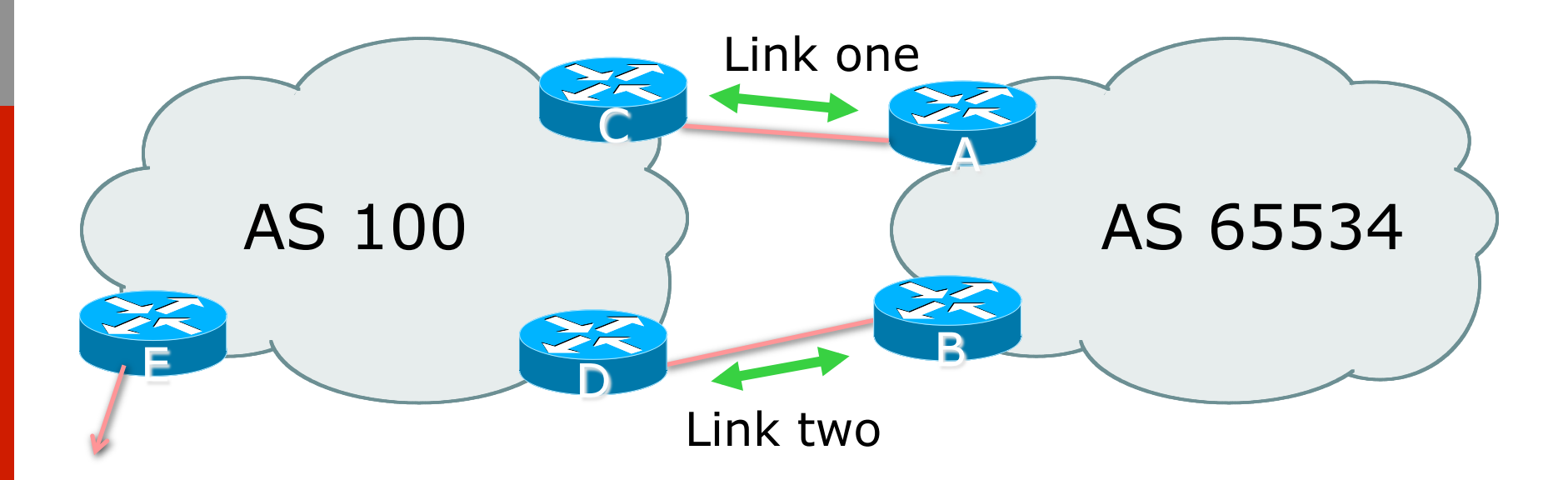

p Border router E in AS100 removes private AS and any customer subprefixes from Internet announcement

- Announce /19 aggregate on each link
- □ Split /19 and announce as two /20s, one on each link
	- **n** basic inbound loadsharing
	- $\blacksquare$  assumes equal circuit capacity and even spread of traffic across address block
- p Vary the split until "perfect" loadsharing achieved
- p Accept the default from upstream
	- **n** basic outbound loadsharing by nearest exit
	- **n** okay in first approx as most ISP and end-site traffic is inbound

```
p Router A Configuration 
   router bgp 65534 
     network 121.10.0.0 mask 255.255.224.0 
     network 121.10.0.0 mask 255.255.240.0 
     neighbor 122.102.10.2 remote-as 100 
     neighbor 122.102.10.2 prefix-list routerC out 
     neighbor 122.102.10.2 prefix-list default in 
   ! 
   ip prefix-list default permit 0.0.0.0/0 
   ip prefix-list routerC permit 121.10.0.0/20 
   ip prefix-list routerC permit 121.10.0.0/19
   ! 
   ip route 121.10.0.0 255.255.240.0 null0 
   ip route 121.10.0.0 255.255.224.0 null0 61
```

```
p Router B Configuration 
   router bgp 65534 
     network 121.10.0.0 mask 255.255.224.0 
     network 121.10.16.0 mask 255.255.240.0 
     neighbor 122.102.10.6 remote-as 100 
     neighbor 122.102.10.6 prefix-list routerD out 
     neighbor 122.102.10.6 prefix-list default in 
   ! 
   ip prefix-list default permit 0.0.0.0/0 
   ip prefix-list routerD permit 121.10.16.0/20 
   ip prefix-list routerD permit 121.10.0.0/19 
   ! 
   ip route 121.10.16.0 255.255.240.0 null0
```
□ Router C Configuration

```
router bgp 100 
  neighbor 122.102.10.1 remote-as 65534 
  neighbor 122.102.10.1 default-originate 
  neighbor 122.102.10.1 prefix-list Customer in 
  neighbor 122.102.10.1 prefix-list default out 
!
```
- **ip prefix-list Customer permit 121.10.0.0/19 le 20 ip prefix-list default permit 0.0.0.0/0**
- $\Box$  Router C only allows in /19 and /20 prefixes from customer block
- p Router D configuration is identical

p Router E Configuration

**router bgp 100 neighbor 122.102.10.17 remote-as 110 neighbor 122.102.10.17 remove-private-AS** 

 **neighbor 122.102.10.17 prefix-list Customer out !** 

**ip prefix-list Customer permit 121.10.0.0/19**  p Private AS still visible inside AS100

#### □ Default route for outbound traffic?

- **u** Use default-information originate for the IGP and rely on IGP metrics for nearest exit
- **n** e.g. on router A:

```
router ospf 65534
```
 **default-information originate metric 2 metric-type 1** 

Or

**router isis as65534 default-information originate**

- □ Loadsharing configuration is only on customer router
- p Upstream ISP has to
	- **n** remove customer subprefixes from external announcements
	- **n** remove private AS from external announcements
- p Could also use BGP communities

# Two links to the same ISP

- □ Unusual for an ISP just to have one dualhomed customer
	- Valid/valuable service offering for an ISP with multiple PoPs
	- Better for ISP than having customer multihome with another provider!
- □ Look at scaling the configuration
	- $\blacksquare \Rightarrow$  Simplifying the configuration
	- **u** Using templates, peer-groups, etc
	- $\blacksquare$  Every customer has the same configuration (basically)

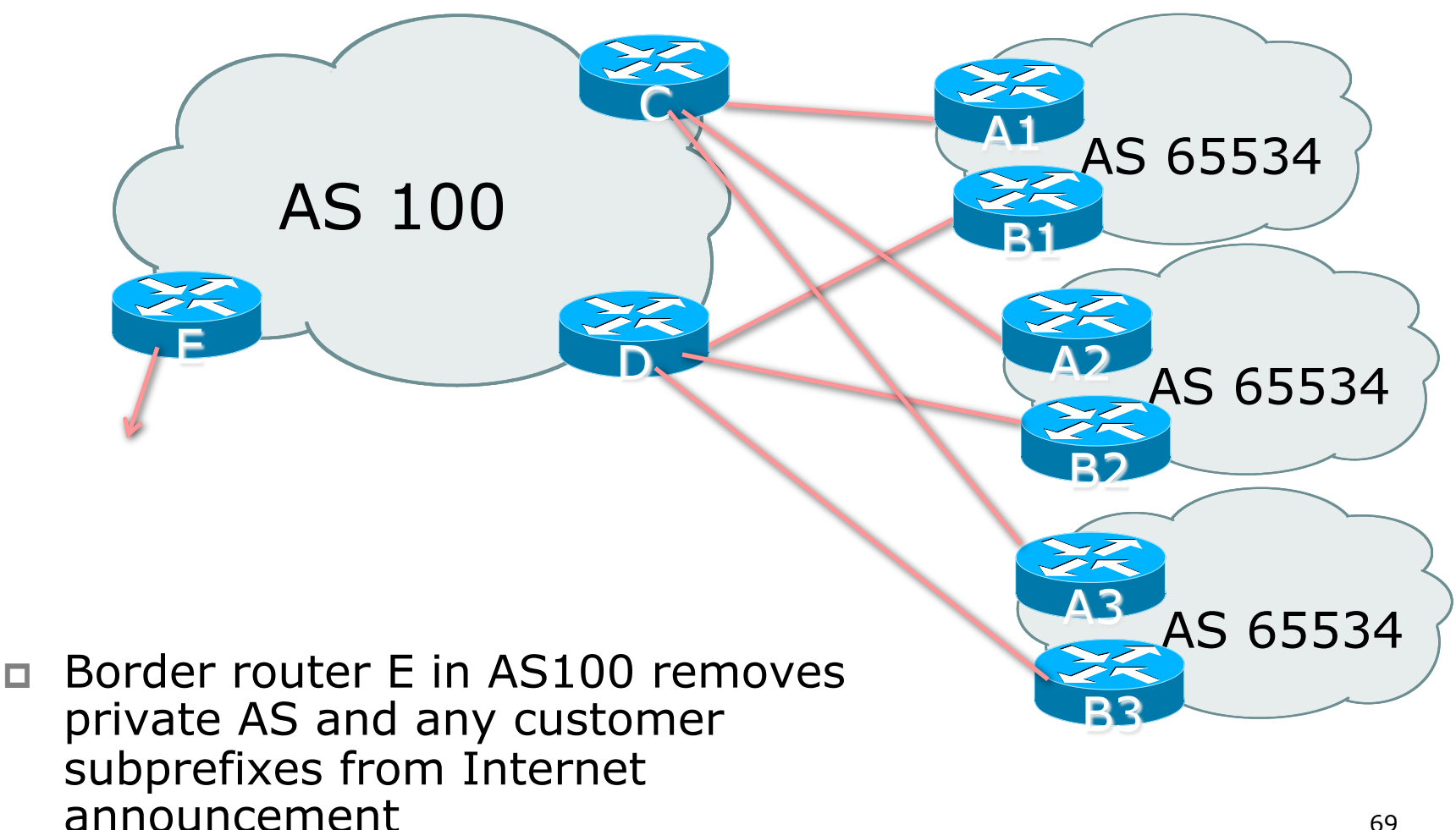

- p Customer announcements as per previous example
- □ Use the same private AS for each customer
	- **n** documented in RFC2270
	- address space is not overlapping
	- **n** each customer hears default only
- □ Router An and Bn configuration same as Router A and B previously

#### p Router A1 Configuration

```
router bgp 65534 
  network 121.10.0.0 mask 255.255.224.0 
  network 121.10.0.0 mask 255.255.240.0 
  neighbor 122.102.10.2 remote-as 100 
  neighbor 122.102.10.2 prefix-list routerC out 
  neighbor 122.102.10.2 prefix-list default in 
! 
ip prefix-list default permit 0.0.0.0/0 
ip prefix-list routerC permit 121.10.0.0/20 
ip prefix-list routerC permit 121.10.0.0/19
!
```
**ip route 121.10.0.0 255.255.240.0 null0 ip route 121.10.0.0 255.255.224.0 null0** 71

#### p Router B1 Configuration

```
router bgp 65534 
  network 121.10.0.0 mask 255.255.224.0 
  network 121.10.16.0 mask 255.255.240.0 
  neighbor 122.102.10.6 remote-as 100 
  neighbor 122.102.10.6 prefix-list routerD out 
  neighbor 122.102.10.6 prefix-list default in 
! 
ip prefix-list default permit 0.0.0.0/0 
ip prefix-list routerD permit 121.10.16.0/20
```

```
ip prefix-list routerD permit 121.10.0.0/19 
!
```
**ip route 121.10.0.0 255.255.224.0 null0 ip route 121.10.16.0 255.255.240.0 null0** 72
□ Router C Configuration

**router bgp 100** 

**neighbor bgp-customers peer-group** 

 **neighbor bgp-customers remote-as 65534** 

 **neighbor bgp-customers default-originate** 

 **neighbor bgp-customers prefix-list default out** 

 **neighbor 122.102.10.1 peer-group bgp-customers**

 **neighbor 122.102.10.1 description Customer One** 

 **neighbor 122.102.10.1 prefix-list Customer1 in** 

 **neighbor 122.102.10.9 peer-group bgp-customers neighbor 122.102.10.9 description Customer Two** 

 **neighbor 122.102.10.9 prefix-list Customer2 in** 

 **neighbor 122.102.10.17 peer-group bgp-customers neighbor 122.102.10.17 description Customer Three neighbor 122.102.10.17 prefix-list Customer3 in ! ip prefix-list Customer1 permit 121.10.0.0/19 le 20 ip prefix-list Customer2 permit 121.16.64.0/19 le 20 ip prefix-list Customer3 permit 121.14.192.0/19 le 20 ip prefix-list default permit 0.0.0.0/0** 

□ Router C only allows in /19 and /20 prefixes from customer block

□ Router D Configuration

**router bgp 100** 

 **neighbor bgp-customers peer-group** 

 **neighbor bgp-customers remote-as 65534** 

 **neighbor bgp-customers default-originate** 

 **neighbor bgp-customers prefix-list default out**

 **neighbor 122.102.10.5 peer-group bgp-customers** 

 **neighbor 122.102.10.5 description Customer One** 

 **neighbor 122.102.10.5 prefix-list Customer1 in** 

 **neighbor 122.102.10.13 peer-group bgp-customers neighbor 122.102.10.13 description Customer Two neighbor 122.102.10.13 prefix-list Customer2 in**

 **neighbor 122.102.10.21 peer-group bgp-customers neighbor 122.102.10.21 description Customer Three neighbor 122.102.10.21 prefix-list Customer3 in ! ip prefix-list Customer1 permit 121.10.0.0/19 le 20 ip prefix-list Customer2 permit 121.16.64.0/19 le 20 ip prefix-list Customer3 permit 121.14.192.0/19 le 20 ip prefix-list default permit 0.0.0.0/0** 

 $\Box$  Router D only allows in /19 and /20 prefixes from customer block

#### p Router E Configuration

**n** assumes customer address space is not part of upstream's address block

```
router bgp 100
```

```
 neighbor 122.102.10.17 remote-as 110
```

```
 neighbor 122.102.10.17 remove-private-AS
```

```
 neighbor 122.102.10.17 prefix-list Customers out
```

```
!
```

```
ip prefix-list Customers permit 121.10.0.0/19
```

```
ip prefix-list Customers permit 121.16.64.0/19
```

```
ip prefix-list Customers permit 121.14.192.0/19
```
**p** Private AS still visible inside AS100

- □ If customers' prefixes come from ISP's address block
	- $\blacksquare$  do NOT announce them to the Internet
	- **n** announce ISP aggregate only
- p Router E configuration:

```
router bgp 100 
 neighbor 122.102.10.17 remote-as 110 
 neighbor 122.102.10.17 prefix-list my-aggregate out 
! 
ip prefix-list my-aggregate permit 121.8.0.0/13
```
## Multihoming Summary

- $\Box$  Use private AS for multihoming to the same upstream
- $\Box$  Leak subprefixes to upstream only to aid loadsharing
- □ Upstream router E configuration is identical across all situations

# Basic Multihoming

## Multihoming to Different ISPs

## Two links to different ISPs

### p Use a Public AS

- Or use private AS if agreed with the other ISP
- But some people don't like the "inconsistent-AS" which results from use of a private-AS

### p Address space comes from

- **n** both upstreams or
- **Regional Internet Registry**
- □ Configuration concepts very similar

## Inconsistent-AS?

- $\square$  Viewing the prefixes originated by AS65534 in the Internet shows they appear to be originated by both AS210 and AS200
	- **n** This is NOT bad
	- **Nor is it illegal**
- p IOS command is

**show ip bgp inconsistent-as** 

AS 200

Internet

AS 65534

BR

AS 210

# Two links to different ISPs

### One link primary, the other link backup only

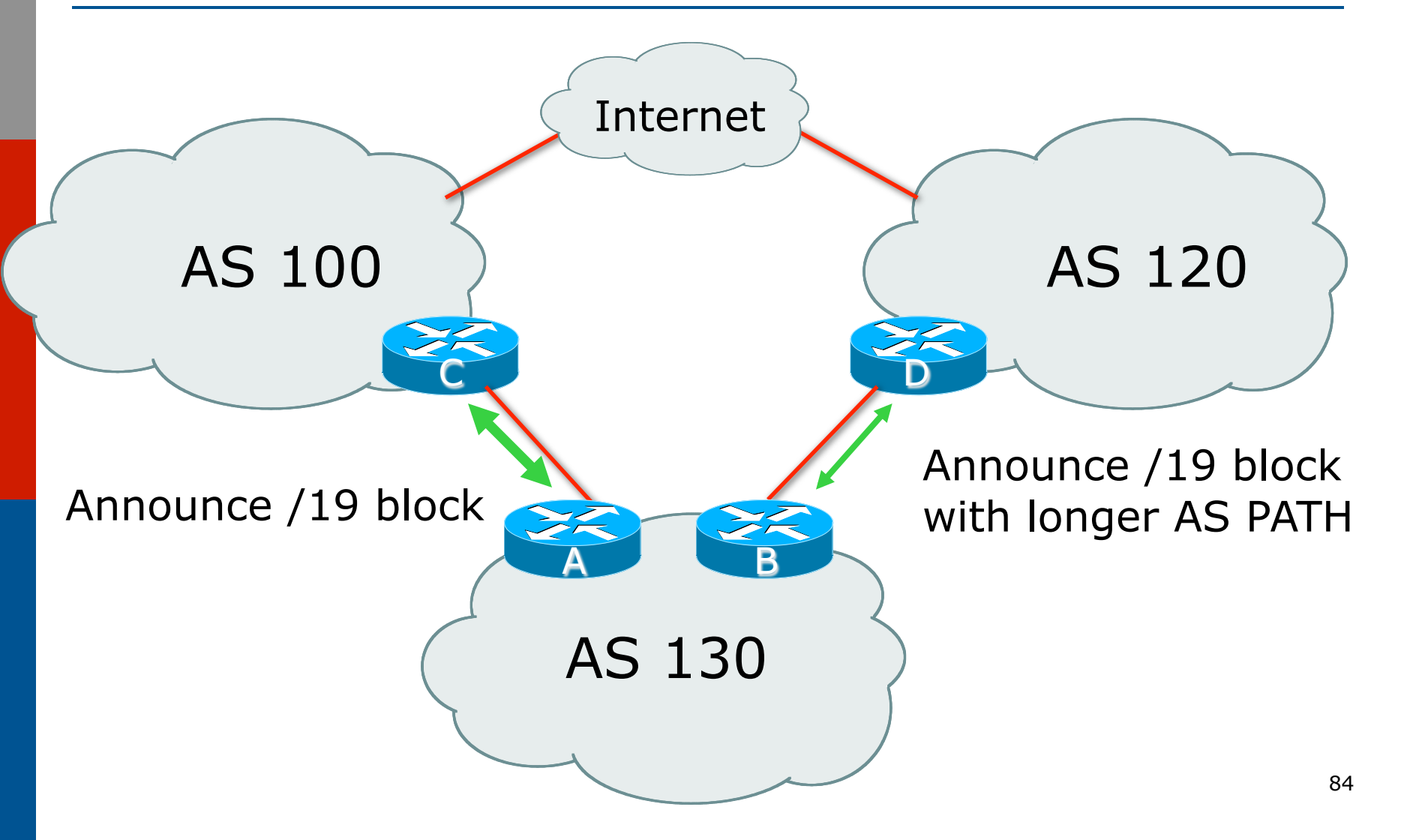

- $\Box$  Announce /19 aggregate on each link
	- **n** primary link makes standard announcement
	- **n** backup link lengthens the AS PATH by using AS PATH prepend
- p When one link fails, the announcement of the /19 aggregate via the other link ensures continued connectivity

p Router A Configuration

```
router bgp 130 
  network 121.10.0.0 mask 255.255.224.0 
  neighbor 122.102.10.1 remote-as 100 
  neighbor 122.102.10.1 prefix-list aggregate out 
  neighbor 122.102.10.1 prefix-list default in 
! 
ip prefix-list aggregate permit 121.10.0.0/19
```

```
ip prefix-list default permit 0.0.0.0/0
```
**!** 

**ip route 121.10.0.0 255.255.224.0 null0** 

#### p Router B Configuration

 **set local-preference 80** 

```
router bgp 130 
  network 121.10.0.0 mask 255.255.224.0 
 neighbor 120.1.5.1 remote-as 120 
 neighbor 120.1.5.1 prefix-list aggregate out 
 neighbor 120.1.5.1 route-map routerD-out out 
 neighbor 120.1.5.1 prefix-list default in 
 neighbor 120.1.5.1 route-map routerD-in in 
! 
ip prefix-list aggregate permit 121.10.0.0/19 
ip prefix-list default permit 0.0.0.0/0 
! 
route-map routerD-out permit 10 
  set as-path prepend 130 130 130 
! 
route-map routerD-in permit 10
```
- p Not a common situation as most sites tend to prefer using whatever capacity they have
	- (Useful when two competing ISPs agree to provide mutual backup to each other)
- $\Box$  But it shows the basic concepts of using local-prefs and AS-path prepends for engineering traffic in the chosen direction

# Two links to different ISPs

With Loadsharing

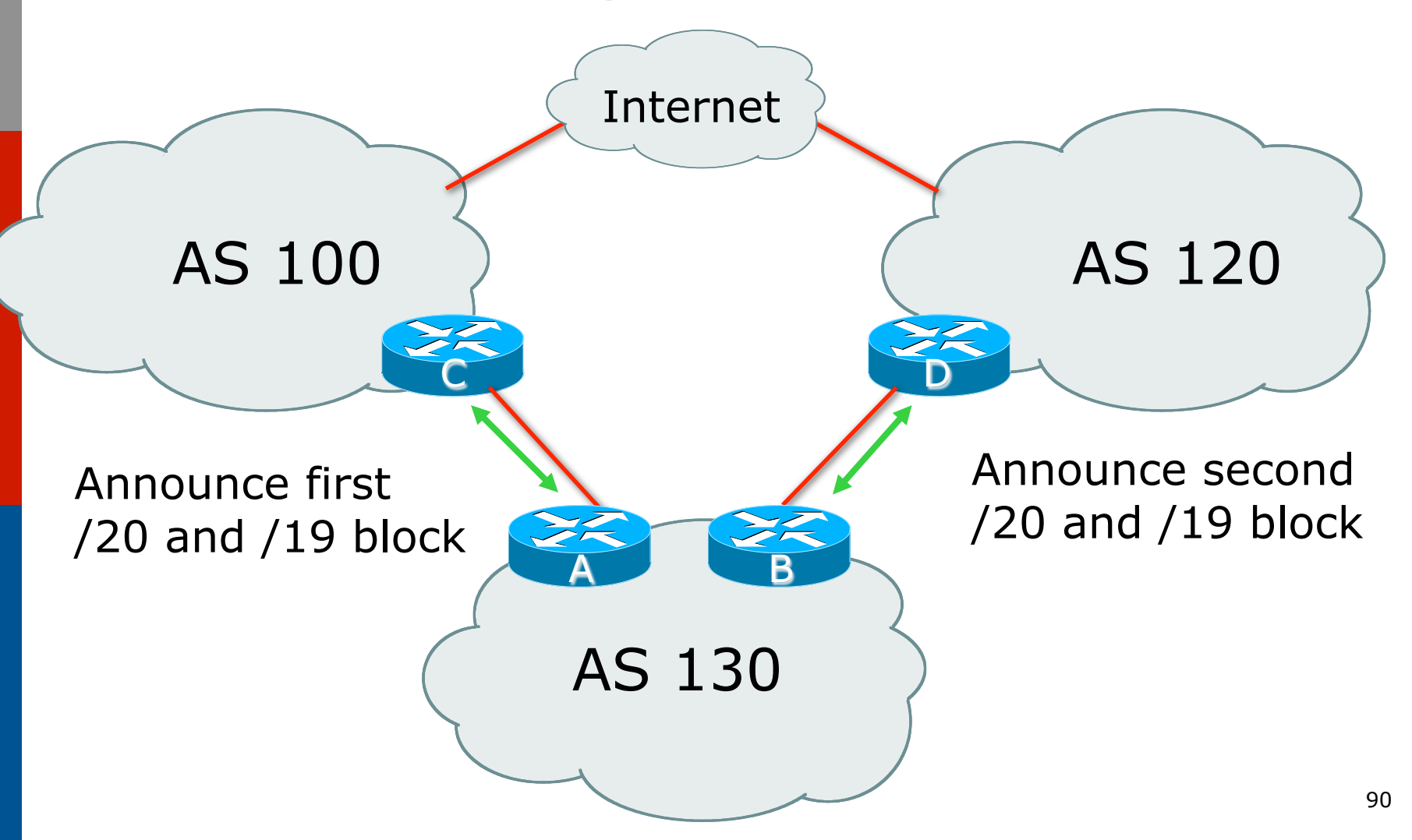

- $\Box$  Announce /19 aggregate on each link
- $\Box$  Split /19 and announce as two /20s, one on each link
	- **n** basic inbound loadsharing
- □ When one link fails, the announcement of the /19 aggregate via the other ISP ensures continued connectivity

- p Router A Configuration
	- **router bgp 130** 
		- **network 121.10.0.0 mask 255.255.224.0**
		- **network 121.10.0.0 mask 255.255.240.0**
		- **neighbor 122.102.10.1 remote-as 100**
		- **neighbor 122.102.10.1 prefix-list firstblock out**
		- **neighbor 122.102.10.1 prefix-list default in**
	- **!**

```
ip prefix-list default permit 0.0.0.0/0 
!
```
**ip prefix-list firstblock permit 121.10.0.0/20 ip prefix-list firstblock permit 121.10.0.0/19** 

p Router B Configuration

```
router bgp 130
```
**!** 

```
 network 121.10.0.0 mask 255.255.224.0
```

```
 network 121.10.16.0 mask 255.255.240.0
```

```
 neighbor 120.1.5.1 remote-as 120
```

```
 neighbor 120.1.5.1 prefix-list secondblock out
```

```
 neighbor 120.1.5.1 prefix-list default in
```

```
ip prefix-list default permit 0.0.0.0/0 
!
```
**ip prefix-list secondblock permit 121.10.16.0/20 ip prefix-list secondblock permit 121.10.0.0/19** 

- $\Box$  Loadsharing in this case is very basic
- $\Box$  But shows the first steps in designing a load sharing solution
	- Start with a simple concept
	- And build on it...!

# Two links to different ISPs

### More Controlled Loadsharing

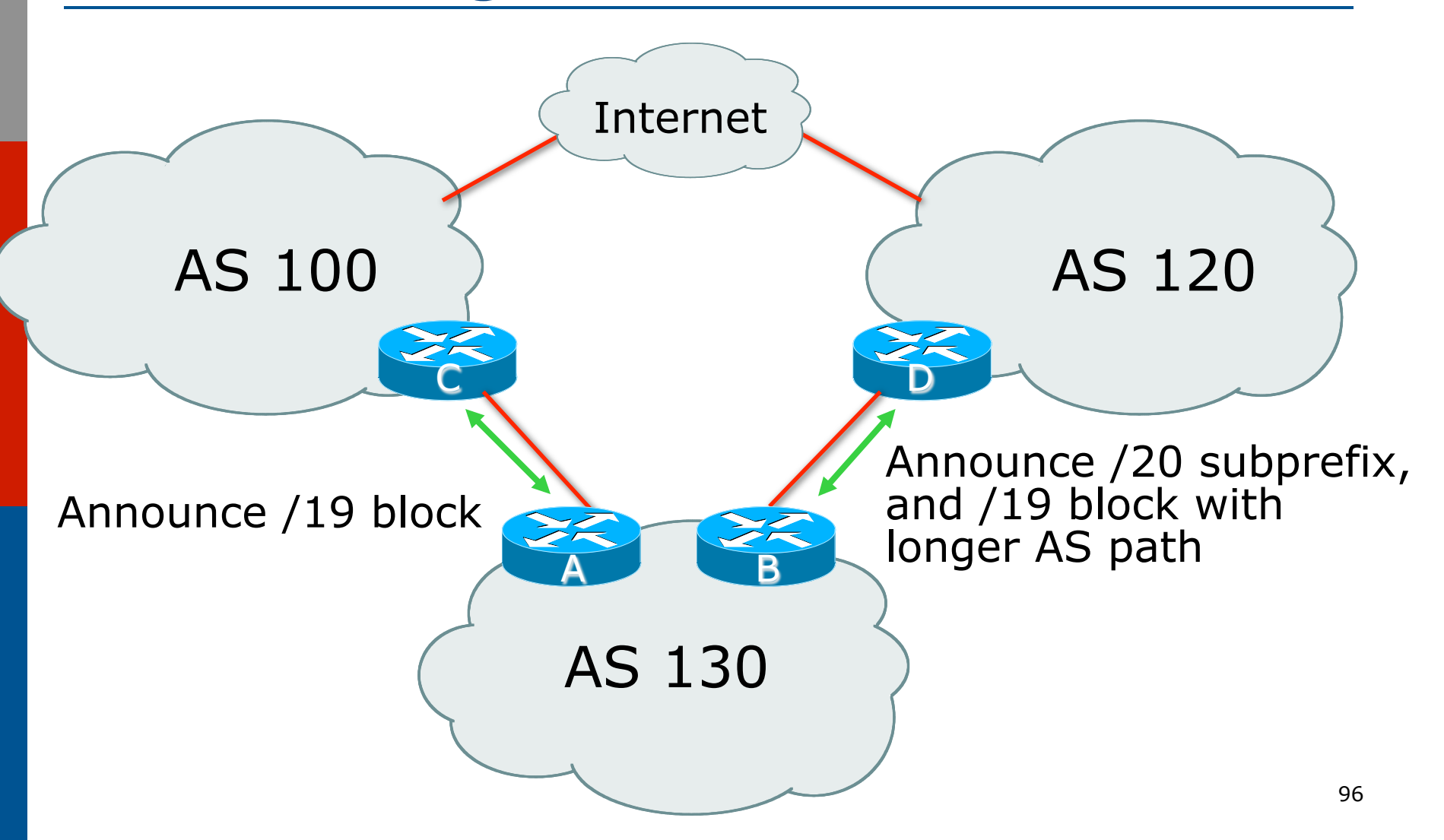

 $\square$  Announce /19 aggregate on each link

■ On first link, announce / 19 as normal

- On second link, announce /19 with longer AS PATH, and announce one /20 subprefix <sup>p</sup> controls loadsharing between upstreams and the
	- Internet

 $\square$  Vary the subprefix size and AS PATH length until "perfect" loadsharing achieved p Still require redundancy!

#### p Router A Configuration

```
router bgp 130 
  network 121.10.0.0 mask 255.255.224.0 
  neighbor 122.102.10.1 remote-as 100 
  neighbor 122.102.10.1 prefix-list default in 
  neighbor 122.102.10.1 prefix-list aggregate out 
! 
ip prefix-list aggregate permit 121.10.0.0/19
```

```
ip prefix-list default permit 0.0.0.0/0
```
**!** 

**ip route 121.10.0.0 255.255.224.0 null0** 

#### □ Router B Configuration

```
router bgp 130 
 network 121.10.0.0 mask 255.255.224.0 
 network 121.10.16.0 mask 255.255.240.0 
 neighbor 120.1.5.1 remote-as 120 
 neighbor 120.1.5.1 prefix-list default in 
 neighbor 120.1.5.1 prefix-list subblocks out 
 neighbor 120.1.5.1 route-map routerD out 
!
route-map routerD permit 10 
 match ip address prefix-list aggregate
  set as-path prepend 130 130 
route-map routerD permit 20
```

```
! 
ip prefix-list subblocks permit 121.10.0.0/19 le 20<sub>99</sub>
ip prefix-list aggregate permit 121.10.0.0/19
```
- □ This example is more commonplace
- p Shows how ISPs and end-sites subdivide address space frugally, as well as use the AS-PATH prepend concept to optimise the load sharing between different ISPs
- $\Box$  Notice that the /19 aggregate block is ALWAYS announced

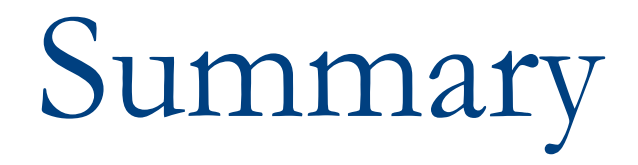

## Summary

- $\square$  Previous examples dealt with simple case
- $\Box$  Load balancing inbound traffic flow
	- **n** Achieved by modifying outbound routing announcements
	- **n** Aggregate is always announced
- $\nabla$  We have not looked at outbound traffic flow
	- $\blacksquare$  For now this is left as "nearest exit"

# Simple Multihoming

### AFNOG 2013 AE-R Workshop